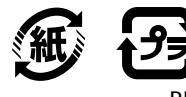

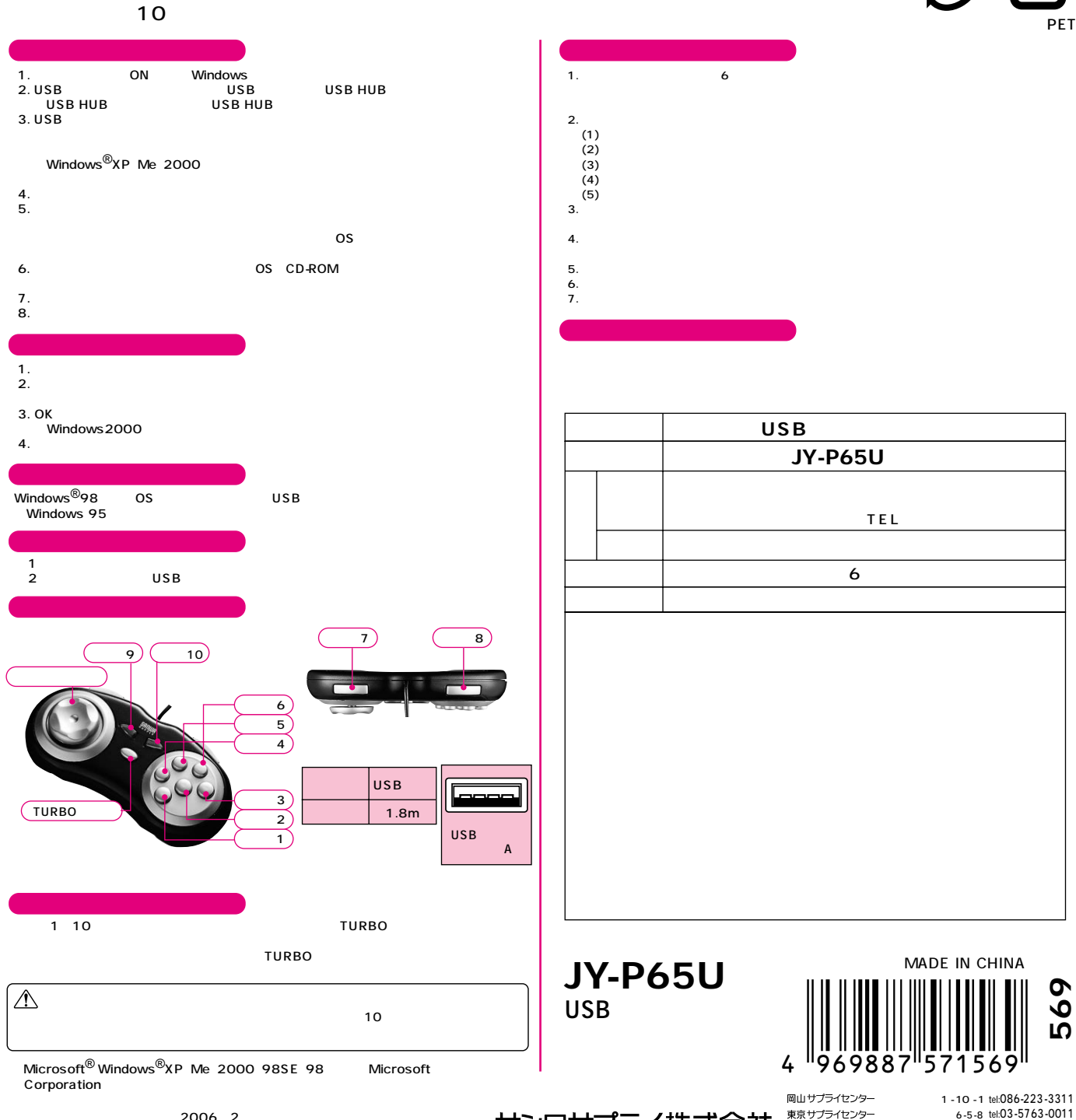

2006 2

ON OFF

サンワサプライ株式会社

www.sanwa.co.jp

<sup>06/02/</sup>KSDaT